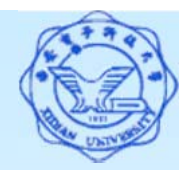

#### 连接查询--将两个(以上)表连接进行查询

同时涉及多个表的查询

连接查询的意义等价于关系代数中的θ连接、等值连接和自然连接。

#### 一、等值与非等值连接查询

**[**例**33]** 查询每个学生及其选修课程的情况。

**SELECT Student.\*, SC.\***

**FROM Student, SC**

**WHERE Student.Sno = SC.Sno**; **//**等值连接

或

**SELECT Student.Sno, Sname, Ssex, Sage, Sdept, Cno, Grade**

**FROM Student, SC**

**WHERE Student.Sno = SC.Sno**; **//**自然连接

注: *WHERE*子句中参与比较的两个属性名若在另一表中存在,则要加 所属表名作前缀以区别,无同名则可省前缀。

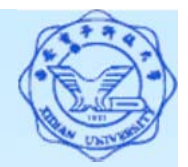

#### 连接查询的执行过程

- **(1)** 首先在表**1**中找到第一个元组,然后从头开始扫描表**2**, 逐一查找满足连接条件的元组,找到后就将表**1**中的第一 个元组与该元组拼接起来,形成结果表中一个元组。
- **(2)** 表**2**全部查找完后,再找表**1**中第二个元组,然后再从头 开始扫描表**2**,逐一查找满足连接条件的元组,找到后就 将表**1**中的第二个元组与该元组拼接起来,形成结果表中 一个元组。

**(3)** 重复上述操作,直到表**1**中的全部元组都处理完毕

提高查询效率的方法:

- **(1)** 对表**2**按连接字段建立索引
- **(2)** 对表**1**中的每个元组,依次根据其连接字段值查询表**2**的 索引,从中找到满足条件的元组,找到后就将表**1**中的第 一个元组与该元组拼接起来,形成结果表中一个元组

2

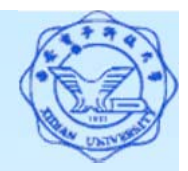

# 二、自身连接--一个表与其自己进行连接

[例34] 查询每一门课的间接先修课(即先修课的先修课)。

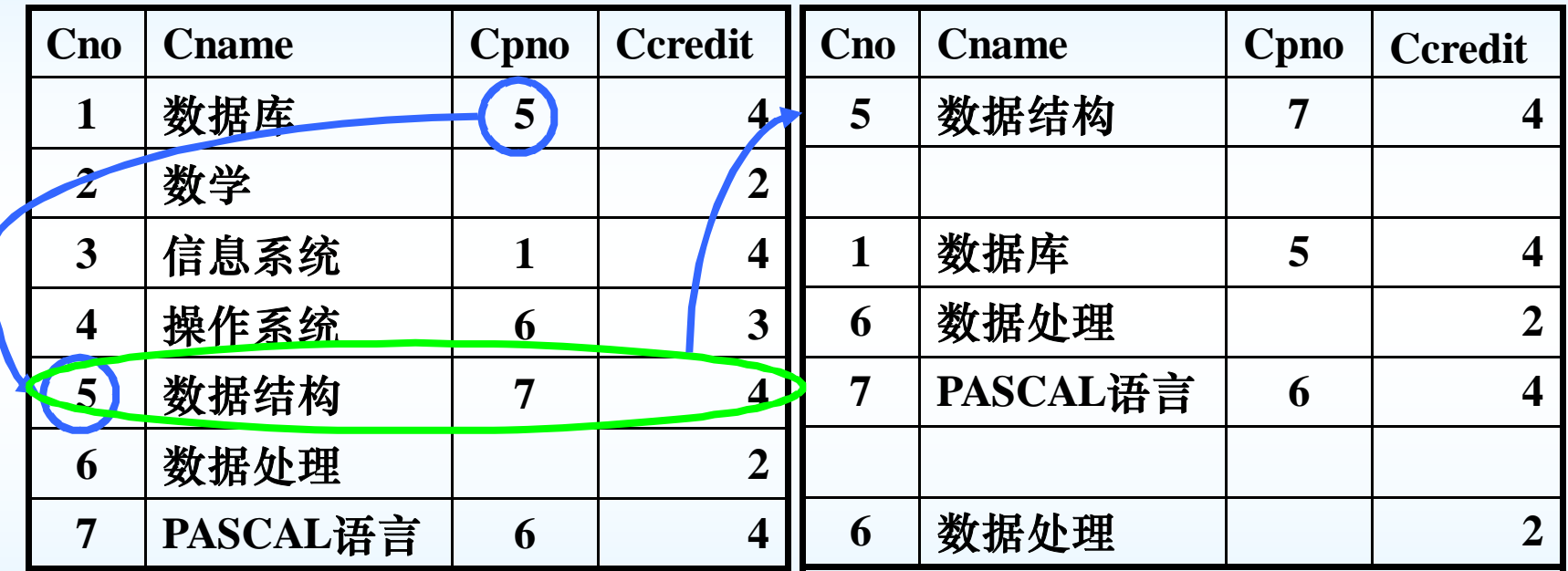

关系代数表达式:  $\pi_{1.7}$  (σ<sub>3=5</sub> (C × C))

元组演算表达式:

{ *<sup>t</sup>* |<sup>∃</sup>*u*∃*v*(C(*u*)∧C(*v*)∧*u*[3]=*v*[1]∧*t*[1]=*u*[1] ∧*t*[2]=*v*[3])}

3

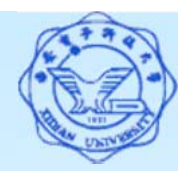

- 二、自身连接--一个表与其自己进行连接
	- [例34] 查询每一门课的间接先修课(即先修课的先修课)。
		- SELECT FIRST.Cno, SECOND.Cpno
		- FROM Course FIRST, Course SECOND
		- WHERE FIRST.Cpno = SECOND.Cno;
	- 注:
	- (1) 一个表与其自己进行连接, 称为表的**自身连接**
	- (2) 需要给表起别名以示区别
	- (3) 由于所有属性名都是同名属性,因此必须使用别名前缀
	- (4) 如何求一门课的所有先修课程*(*先修课,先修课的先修 课,*...)*?

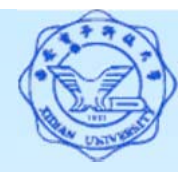

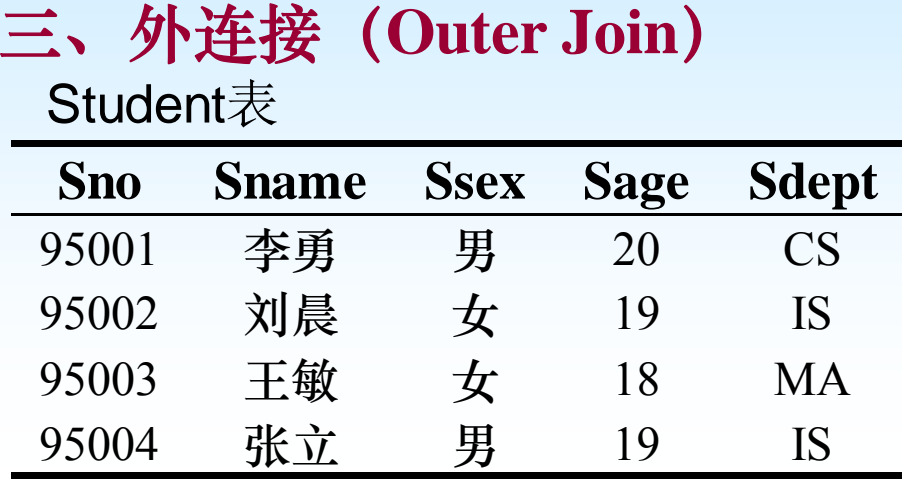

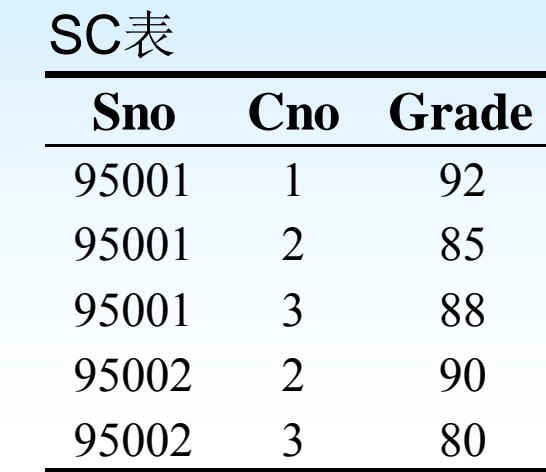

#### 左外连接:Student SC

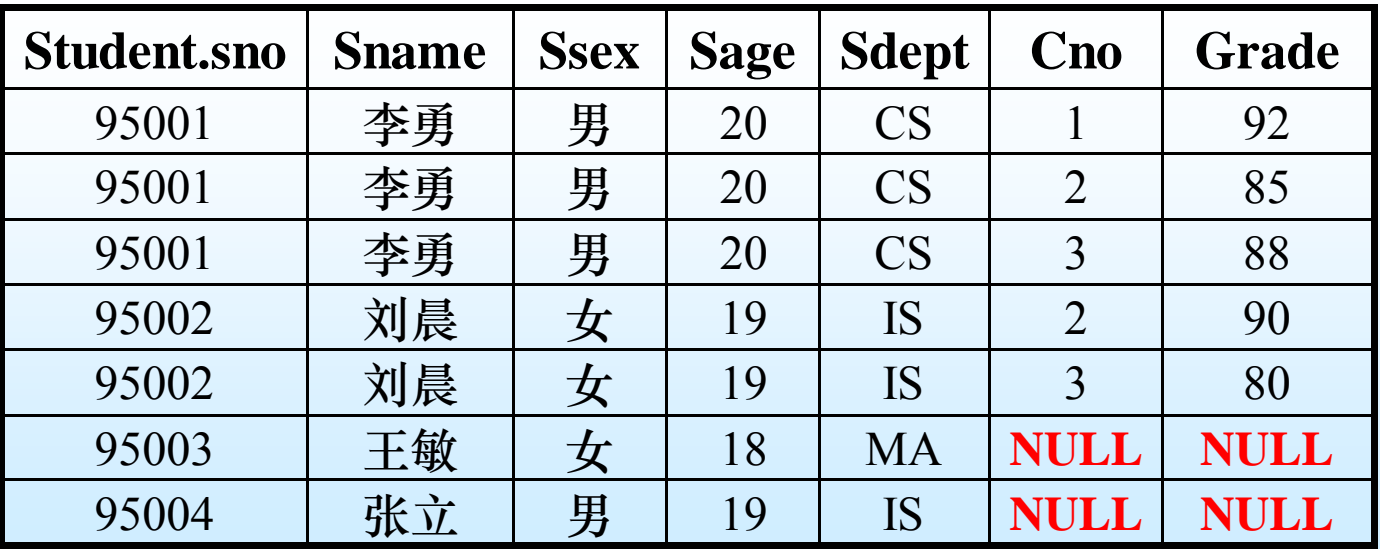

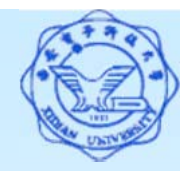

**[**例**35]** 查询每个学生及其选修课程的情况(含未选课的学生 信息)。

SELECT Student.Sno, Sname, Ssex, Sage, Sdept, Cno, Grade

FROM Student LEFT OUTER JOIN SC

```
ON Student.Sno = SC.Sno ;
```
或

SELECT Student.Sno, Sname, Ssex, Sage, Sdept, Cno, Grade FROM Student LEFT OUTER JOIN SC USING(Sno);

#### 注:

(1)USING表示在两个关系的某些同名列上进行连接 (2)右外连接:RIGHT OUTER JOIN (3)全外连接:FULL OUTER JOIN (4)内连接:INNER JOIN

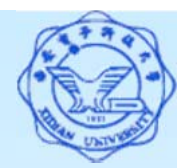

#### 四、复合条件连接

- --WHERE子句中含多个连接条件
- **[**例**36]** 查询选修2号课程且成绩在90分以上的所有学生的学号、姓名。 SELECT Student.Sno, student.Sname

**FROM Student, SC**

WHERE Student.Sno = SC.Sno AND // 连接谓词 **SC.Cno= '2' AND // 其他限定条件 SC.Grade > 90**; **//** 其他限定条件

**[**例**37]** 查询每个学生的学号、姓名、选修的课程名及成绩。

SELECT Student.Sno, Sname, Cname, Grade

**FROM Student**,**SC**,**Course**

**WHERE Student.Sno <sup>=</sup> SC.Sno AND**

**SC.Cno <sup>=</sup> Course.Cno**;